April 2019

# QIAsymphony® RGQapplikationsblad

*artus*® VZV QS-RGQ Kit (provtyp: plasma)

R2

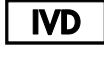

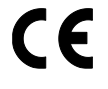

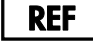

4502363 *artus* VZV QS-RGQ Kit, version 1

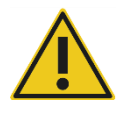

Kontrollera om det finns några nya elektroniska märkningsrevisioner på www.qiagen.com/products/artusvzvpcrkitce.aspx innan testet utförs.

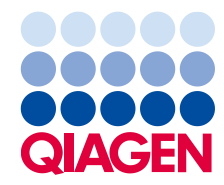

# Allmän information

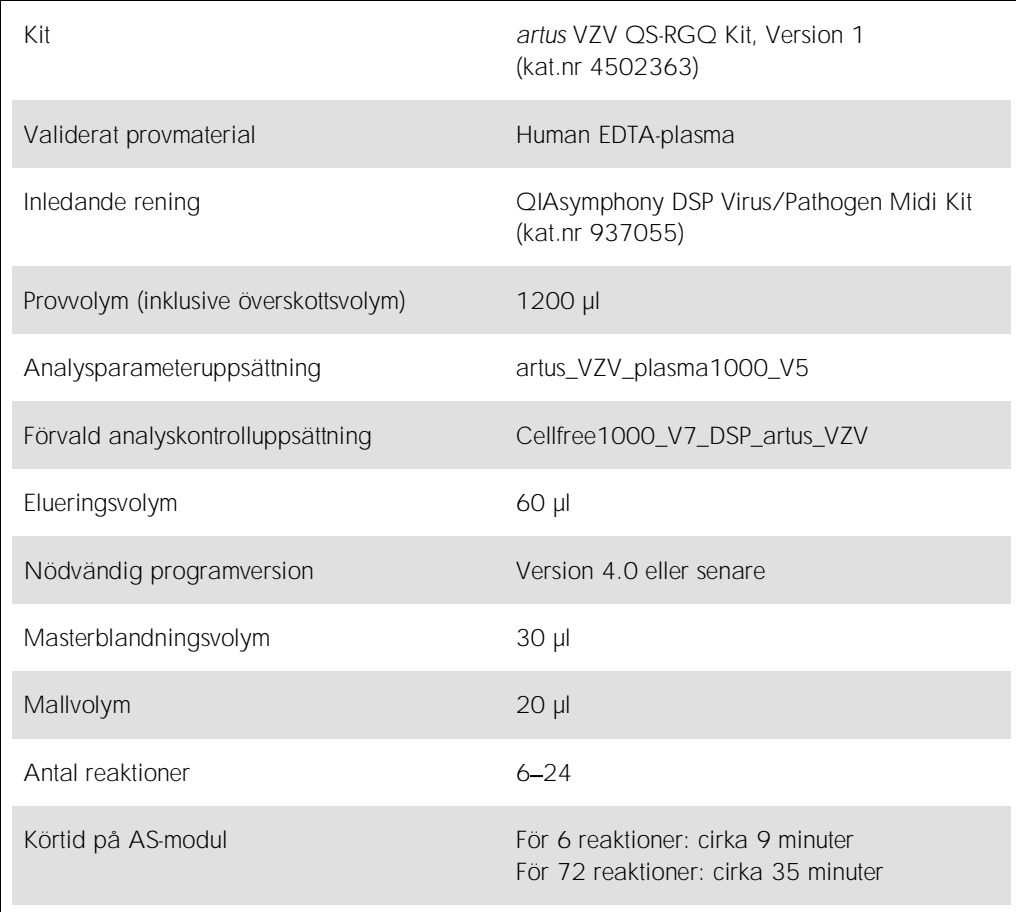

# <span id="page-2-0"></span>Material som behövs men inte medföljer

### Reningskit

⚫ QIAsymphony DSP Virus/Pathogen Midi Kit (kat.nr 937055)

#### Adaptrar för QIAsymphony SP

- Elution Microtube Rack QS (Cooling Adapter, EMT, v2, Qsym, kat.nr 9020730)
- ⚫ Överföringsram
- ⚫ Tube Insert 3B (Insert, 2.0ml v2, samplecarr. (24), Qsym, kat.nr 9242083)

Förbrukningsprodukter för QIAsymphony SP

- Sample Prep Cartridges, 8-well (kat.nr 997002)
- 8-Rod Covers (kat.nr 997004)
- ⚫ Filter-Tips, 1500 µl (kat.nr 997024)
- ⚫ Filter-Tips, 200 µl (kat.nr 990332)
- Elution Microtubes CL (kat.nr 19588)
- ⚫ Tip disposal bags (kat.nr 9013395)
- Micro tubes 2.0 ml Type H eller Micro tubes 2.0 ml Type I (Sarstedt®, kat.nr 72.693 och 72.694, www.sarstedt.com) för användning med prover och interna kontroller

Adaptrar och reagenshållare för QIAsymphony AS

- Reagent holder 1 QS (Cooling Adapter, Reagent Holder 1, Qsym, kat.nr 9018090)
- RG Strip Tubes 72 QS (Cooling Adapter, RG Strip Tubes 72, Qsym, kat.nr 9018092)

Förbrukningsmaterial för QIAsymphony AS

- Strip Tubes and Caps, 0.1 ml (kat.nr 981103)
- ⚫ Tubes, conical, 2 ml, Qsym AS (kat.nr 997102) eller Micro tubes 2.0 ml Type I (Sarstedt, kat.nr 72.694.005)
- ⚫ Alternativt: Tubes, conical, 5 ml, Qsym AS (kat.nr 997104) eller Tubes with flat base from PP (Sarstedt, kat.nr 60.558.001)
- ⚫ Filter-Tips, 1500 µl (kat.nr 997024)
- ⚫ Filter-Tips, 200 µl (kat.nr 990332)
- Filter-Tips, 50 µl (kat.nr 997120)
- Tip disposal bags (kat.nr 9013395)

# Hantering och förvaring av prover

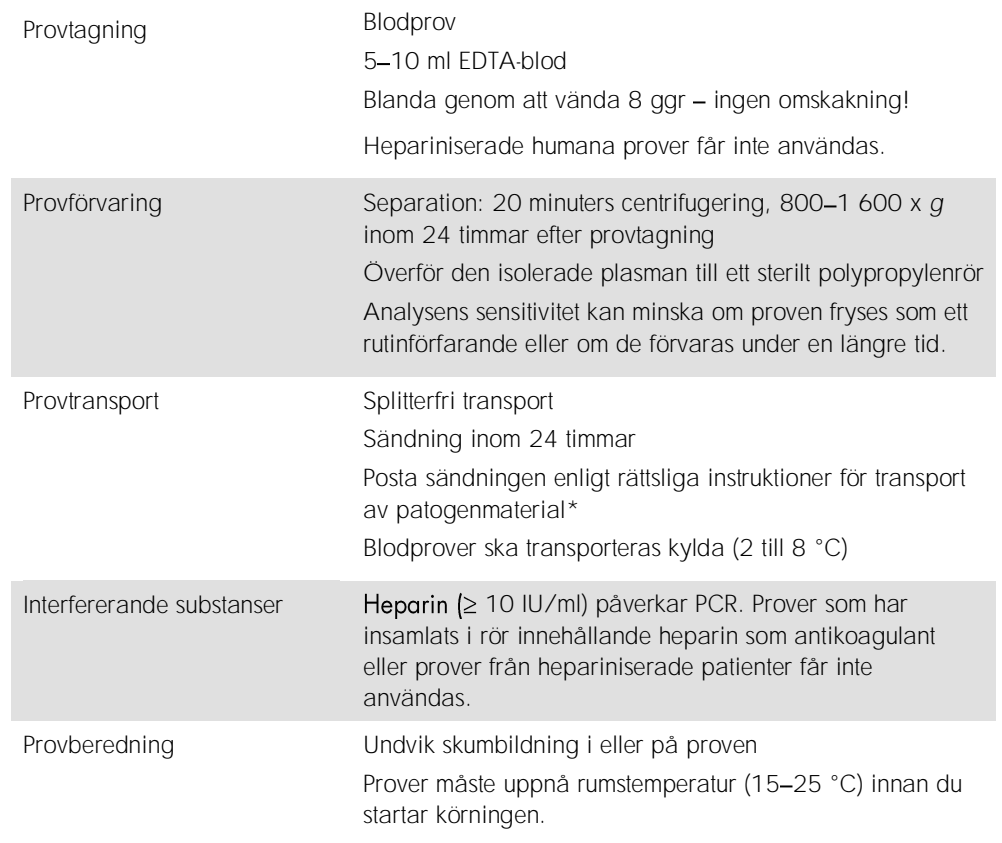

\* International Air Transport Association (Internationellt samarbetsorgan för flygbolag) (IATA). Dangerous Goods Regulations (Föreskrifter för farligt gods).

## Procedur

### Beredning av bärar-RNA och tillsats av den interna kontrollen till proverna

Användningen av QIAsymphony DSP Virus/Pathogen Mini Kit i kombination med *artus* VZV QS-RGQ Kit kräver att den interna kontrollen (VZV IC) förs in i reningsproceduren för att övervaka effektiviteten av provberedning och nedströmsanalys.

Interna kontroller måste tillsättas till blandningen av bärar-RNA (CARRIER) och Buffer AVE (AVE), och den totala volymen av blandningen av intern kontroll, bärar-RNA (CARRIER) och Buffer AVE (AVE) förblir 120 µl.

I tabellen anges tillsatsen av den interna kontrollen till isolatet i förhållandet 0,1 µl per 1 µl elueringsvolym. Vi rekommenderar att du bereder färska blandningar för varje körning precis före användning.

Alternativt kan verktyget "IC Calculator" (IC-kalkylator) i QIAsymphony Management Console användas.

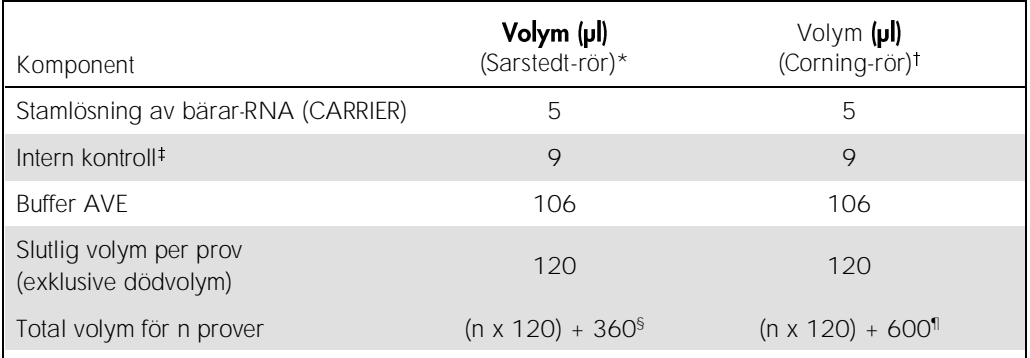

\* Micro tubes 2.0 ml Type H och Micro tubes 2.0 ml Type I, Sarstedt, kat.nr 72.693 och 72.694.

Tubes 14 ml, 17 x 100 mm polystyrene round-bottom (Corning® Inc., kat.nr 352051; Becton Dickinson var tidigare leverantör av detta rör och Corning Inc. är nu ny leverantör).

Beräkningen av andelen intern kontroll bygger på de inledande elueringsvolymerna (90 µl). Ytterligare tomvolym beror på vilken typ av provrör som används.

§ Intern kontrollblandning motsvarande ytterligare 3 prover (dvs. 360 µl) krävs. Fyll inte provröret med mer än totalt 1,92 ml (motsvarande högst 13 prover). Dessa volymer är specifika för Micro tubes 2.0 ml Type H och Micro tubes 2.0 ml Type I, Sarstedt kat.nr 72.693 och 72.694).

¶ Intern kontrollblandning motsvarande ytterligare 5 prover (dvs. 600 µl) krävs. Fyll inte provröret med mer än totalt 13,92 ml (motsvarande högst 111 prover). Dessa volymer är specifika för Tubes 14 ml, 17 x 100 mm polystyrene round-bottom, Corning Inc., kat.nr 352051; Becton Dickinson var tidigare leverantör av detta rör och Corning Inc. är nu ny leverantör).

## QIAsymphony SP-uppsättning

## Lådan "Waste" (Avfall)

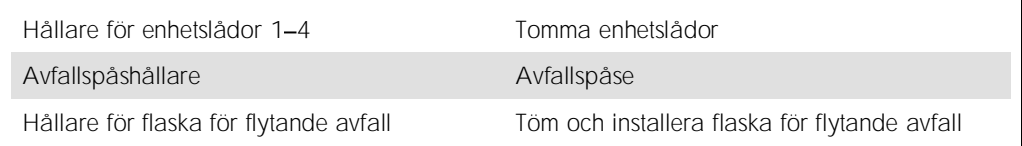

## Lådan "Eluate" (eluering)

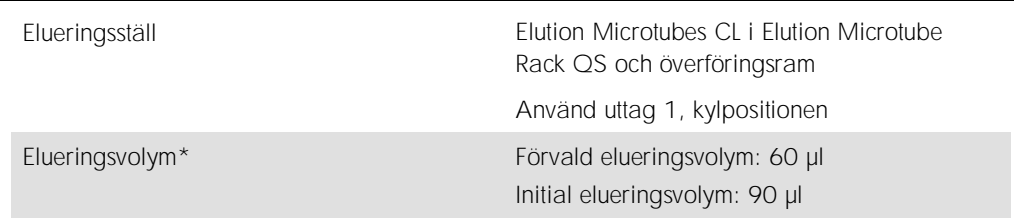

\* Elueringsvolymen är förvald för protokollet. Detta är den minsta elueringsvolym som är tillgänglig i det slutliga elueringsröret. Den första volymen av elueringslösning krävs för att förvissa sig om att den verkliga volymen av eluerad substans är densamma som den förvalda volymen.

## Lådan "Reagents and Consumables" (Reagens och förbrukningsmaterial)

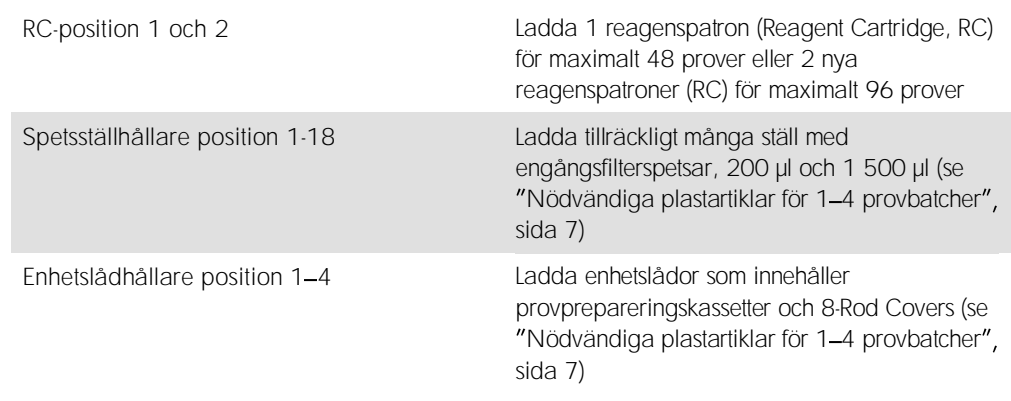

## Lådan "Sample" (Prov)

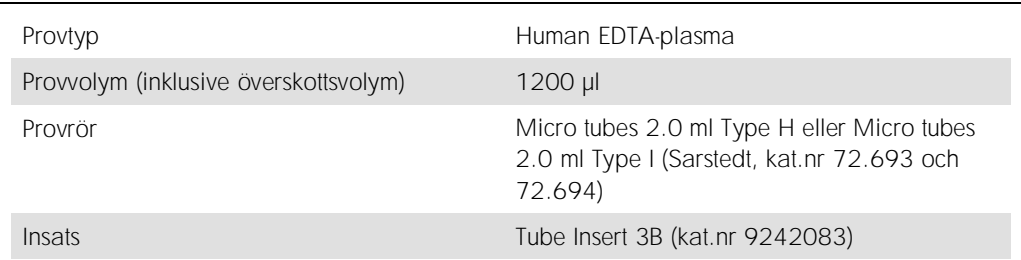

## <span id="page-6-0"></span>Nödvändiga plastartiklar för 1-4 provbatcher

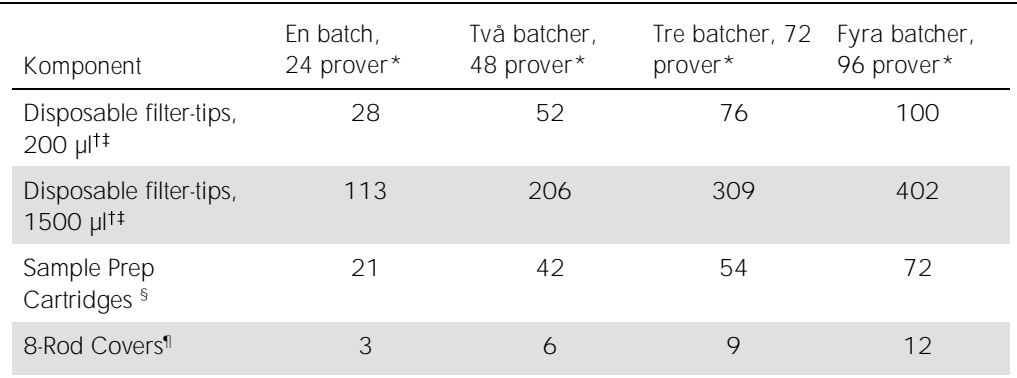

\* Om du använder fler än ett internt kontrollrör per batch och utför fler än en inventarieskanning krävs det fler engångsfilterspetsar.

Det finns 32 filterspetsar/spetsställ.

Antalet filterspetsar som krävs inbegriper filterspetsar för 1 inventarieskanning per reagenskassett.

§ Det finns 28 provprepareringskassetter/enhetslåda.

¶ Det finns tolv 8-Rod Covers/enhetslåda.

## QIAsymphony AS-inställning

#### Förbrukningsprodukter

Under inställningen anges lämpliga positioner för varje förbrukningsprodukt på QIAsymphony AS-modulen på instrumentets pekskärm.

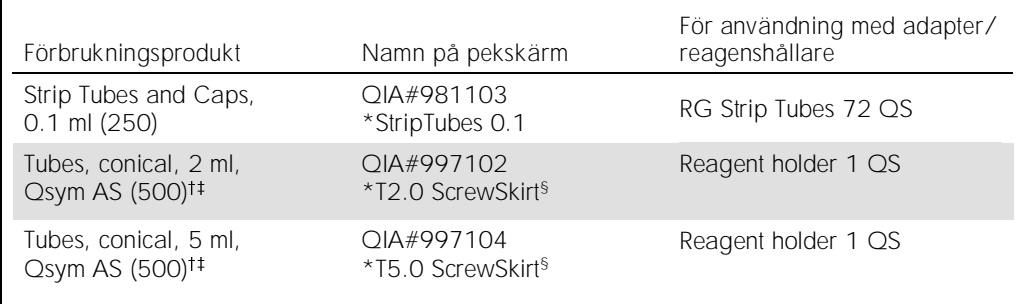

\* Anger labbmaterial som kan kylas med en kyladapter med streckkod.

För masterblandade komponenter, systempreparerad masterblandning, analysstandarder och analyskontroller.

 $*$  Alternativt går det att använda Sarstedt-rören som beskrivs i "[Material som behövs men inte medföljer](#page-2-0)", sida [3.](#page-2-0)

§ Suffixet "(m)" på pekskärmen betyder att beräknad vätskenivå för respektive provrör har optimerats för reagens som bildar en konkav menisk.

#### Adaptrar och reagenshållare

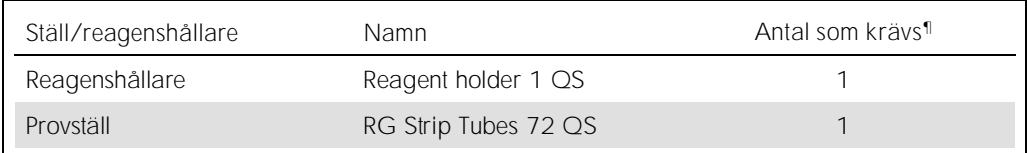

¶ Beräknad för en analyskörning med 72 reaktioner.

#### Filterspetsar

Ladda spetsställ med start med spetsuttag 1, 2 och 3 i lådan "Eluate and Reagents" (Eluat och reagenser) och ladda därefter spetsställ i spetsuttag 7, 8 och 9 i lådan "Assays" (Analys).

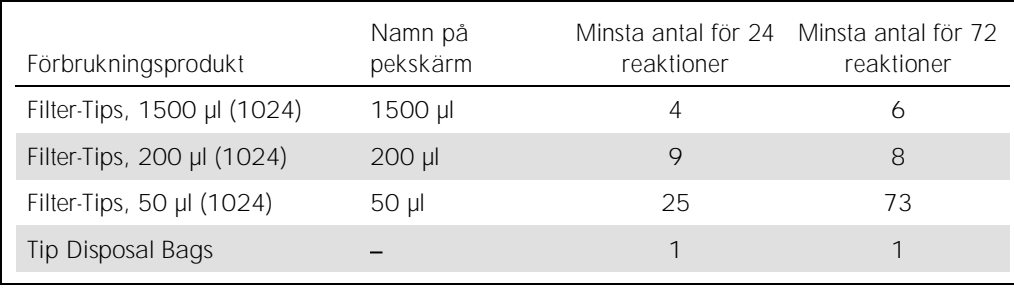

## PCR på Rotor-Gene Q\*

Se det programspecifika kontrollbladet *Settings to run artus QS-RGQ Kits (Inställningar för körning av artus QS-RGQ Kit)* på www.qiagen.com/products/artusvzvpcrkitce.aspx för protokolldetaljer.

Specifika inställningar för *artus* VZV QS-RGQ Kit

Med Rotor-Gene®-programvara 2.1 eller senare visas de specifika inställningarna nedan.

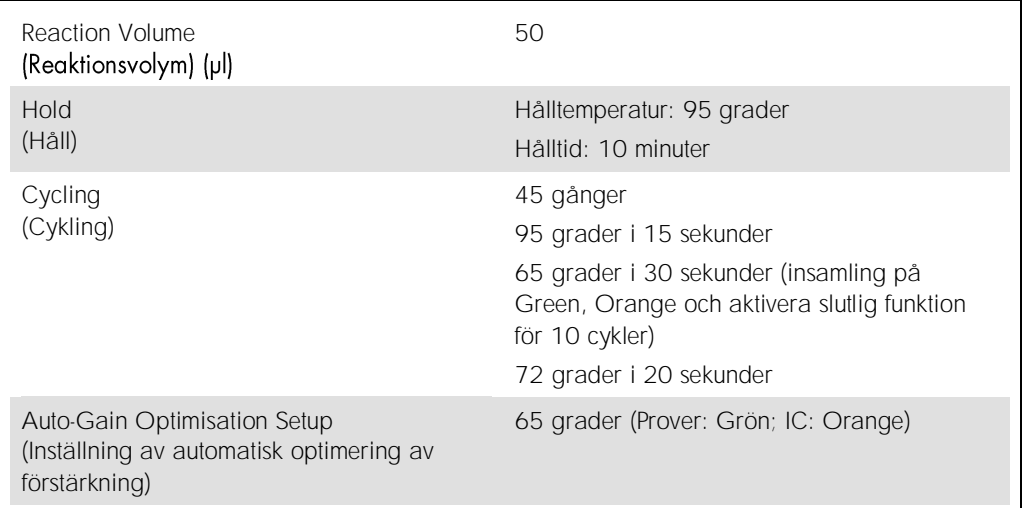

## Tolkning av resultat

I detta avsnitt beskrivs tolkningen av resultat på Rotor-Gene Q. Granska även provstatusinformation från QIAsymphony SP/AS-resultatfiler för analys av det kompletta arbetsflödet prov-till-resultat. Använd endast prover med en giltig status.

*artus* VZV QS-RGQ Kit kan köras på Rotor-Gene Q med användning av manuell analys med Rotor-Gene Q-programvara 2.1 eller senare. I nedanstående avsnitt beskrivs tolkning av resultat med användning av Rotor-Gene Q-programvara 2.1 eller senare.

<sup>\*</sup> Om tillämpligt, Rotor-Gene Q 5plex HRM-instrument med tillverkningsdatum januari 2010 eller senare. Tillverkningsdatumet kan utläsas från serienumret på baksidan av instrumentet. Serienumret har formatet "mmyynnn" där "mm" anger månaden i tillverkningsdatumet med siffror, "yy" anger de två sista siffrorna i tillverkningsåret och "nnn" är en unik identifieringskod för instrumentet.

#### Signaldetektion och slutsatser

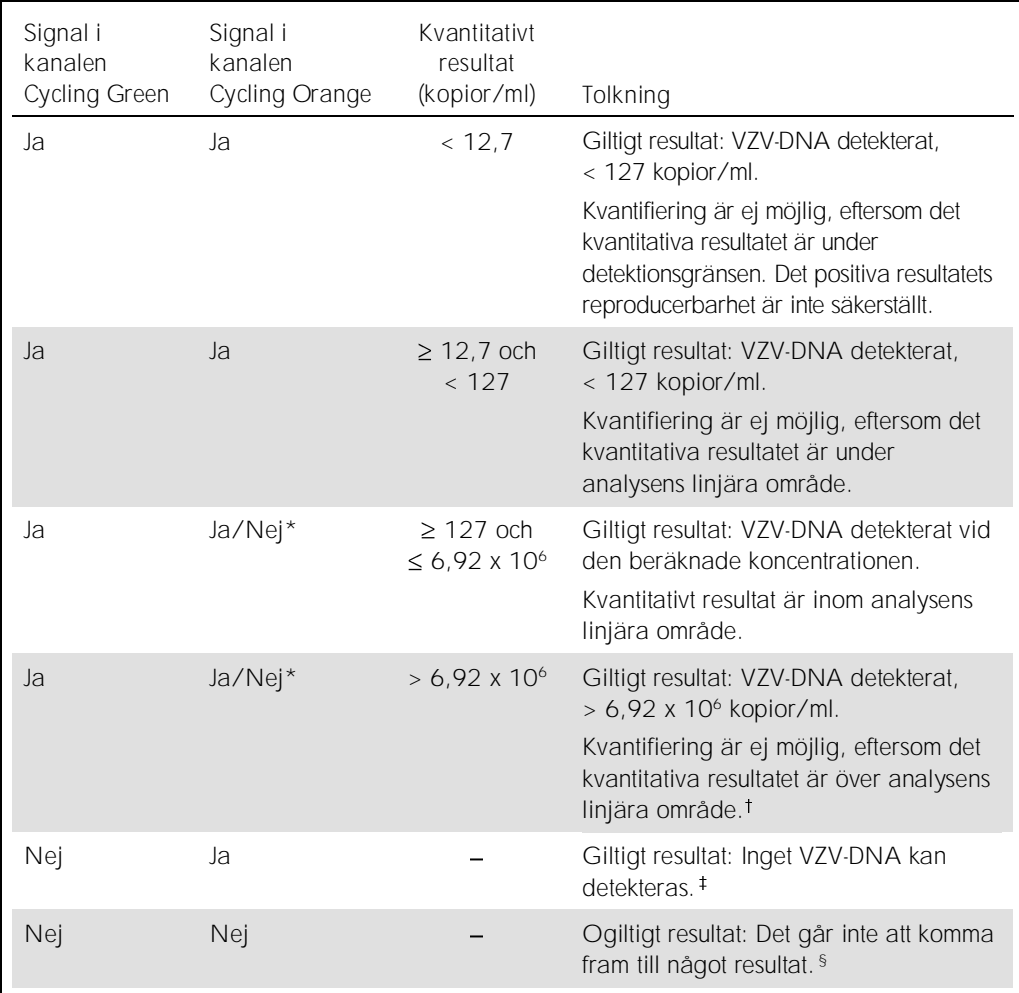

\* I det här fallet är detektionen av en signal i kanalen Cycling Orange umbärlig, eftersom höga inledande koncentrationer av VZV-DNA (positiv signal i kanalen Cycling Green) kan leda till en reducerad eller utebliven fluorescenssignal för den interna kontrollen i kanalen Cycling Orange (konkurrens).

Om kvantifiering önskas ska provet spädas med VZV-fri plasma och ombearbetas. Multiplicera det kvantitativa resultatet från det ombearbetade provet med spädningsfaktorn.

<sup>‡</sup> Om C<sub>T</sub>-värdet för den interna kontrollen av ett negativt prov är mer än 3 cykler högre än C<sub>T</sub>-värdet för den interna kontrollen av kontrollen utan mall i körningen (C<sub>T IC Prov</sub> – C<sub>T IC NTC</sub> >3) så ska provet betraktas som ogiltigt. Det går inte att komma fram till något resultat.

<sup>§</sup> Information om felkällor och deras lösning kan du hitta i "felsökningshandboken" i artus VZV QS-RGQ Kit *Handbook* (Handboken till VZV QS-RGQ Kit).

#### Tröskelinställning för PCR-analysen

De optimala tröskelinställningarna för en viss kombination av Rotor-Gene Q-instrument och *artus* QS-RGQ Kit ska fastställas empiriskt genom testning av varje enskild kombination, då detta är ett relativt värde som beror på det övergripande diagnostiska arbetsflödet. Tröskeln kan ställas in på ett preliminärt värde av 0,04 för analysen av den första PCR-körningen, men detta värde ska finjusteras genom komparativ analys av följande körningar i arbetsflödet. Tröskeln ska ställas in manuellt strax över bakgrundssignalen från de negativa kontrollerna och negativa proverna. Det genomsnittliga tröskelvärde som beräknas genom dessa experiment kommer sannolikt att fungera för de flesta av de kommande körningarna, men användaren måste inte desto mindre granska det genererade tröskelvärdet regelbundet. Tröskelvärdet ligger oftast inom området 0,03 0,05 och ska rundas av till högst tre decimaler.

#### Kvantifiering

Kvantifieringsstandarderna (VZV QS 1-4) i *artus* VZV QS-RGQ Kit behandlas som tidigare renade prover och samma volym används (20 µl). Om du vill framställa en standardkurva på Rotor-Gene Q-instrument, måste du använda alla 4 kvantifieringsstandarder och definiera dessa i dialogrutan Edit Samples (Redigera prover) på Rotor-Gene Q-instrumentet som standarder med de specificerade koncentrationerna (se instrumentanvändarhandboken).

Obs: Kvantifieringsstandarderna definieras som kopior/µl i eluatet. Följande ekvation måste användas för att omvandla de fastställda värdena med hjälp av standardkurvan till kopior/ml av provmaterial.

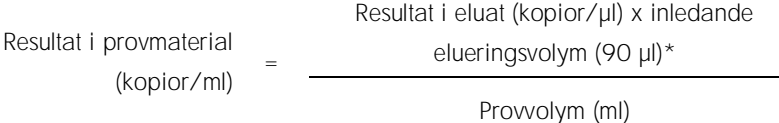

Principiellt ska den inledande provvolymen anges i ekvationen ovan. Tag hänsyn till denna när provvolymen har förändrats före extraheringen av nukleinsyra (till exempel reducering av volymen genom centrifugering eller ökning av volymen genom att tillsätta den volym som krävs för isoleringen).

\* Beräkningen baseras på de inledande elueringsvolymerna (90 µl).

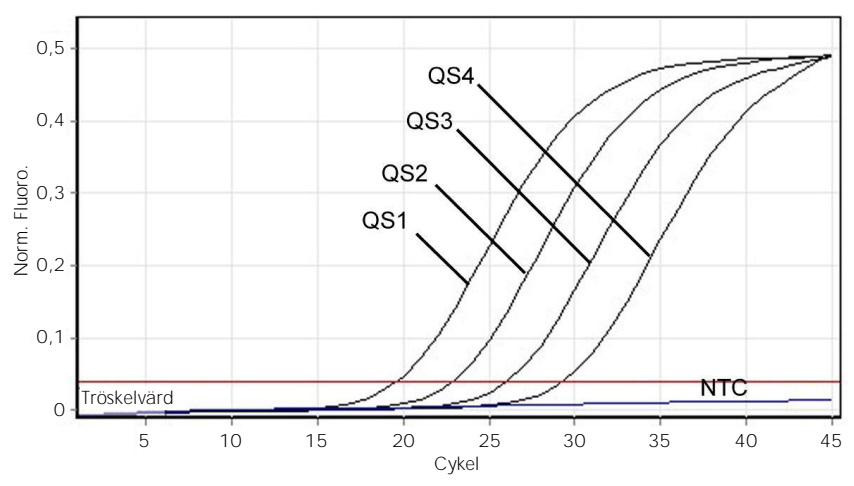

Exempel på positiva och negativa PCR-reaktioner

Detektion av kvantifieringsstandarderna (VZV QS 1-4) i fluorescenskanalen Cycling Green. NTC: No Template Control (Kontroll utan mall) (negativ kontroll).

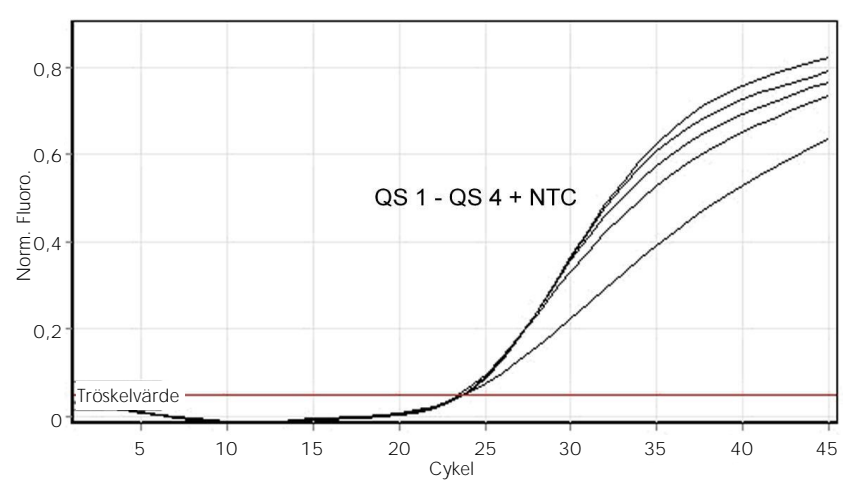

Detektion av den interna kontrollen (Internal Control, IC) i fluorescenskanalen Cycling Orange med samtidig amplifiering av kvantifieringsstandarderna (VZV QS 1-4). NTC: No Template Control (Kontroll utan mall) (negativ kontroll).

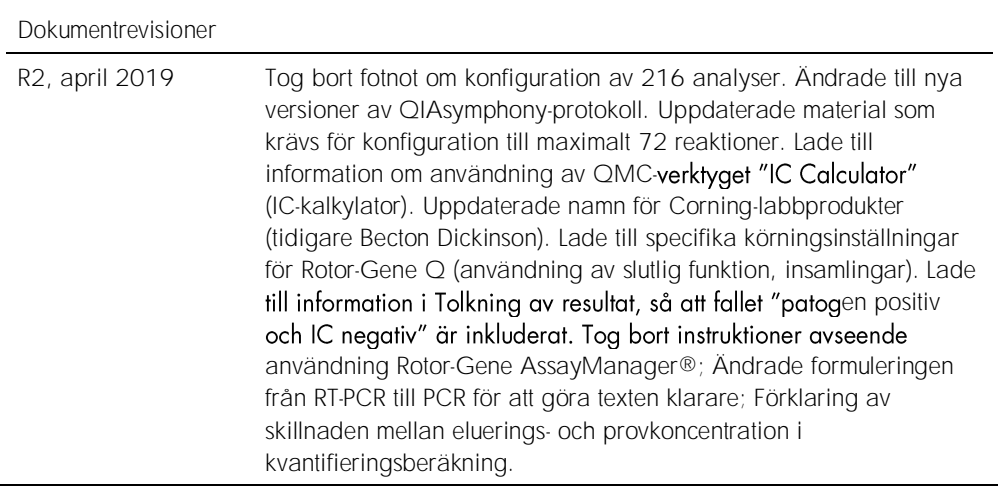

Uppdaterad licensinformation och produktspecifika friskrivningsklausuler finns i respektive QIAGENkithandbok eller -bruksanvisning. Handböcker och bruksanvisningar till QIAGEN-kit finns på www.qiagen.com eller kan beställas från QIAGENs tekniska support eller din lokala återförsäljare.

Varumärken: QIAGEN®, Sample to Insigh®, QIAsymphony®, *artu*s®, Rolor-Gene Assex, AssayManager® (QIAGEN Group): Corning® (Corning Inc.): Sarstedl® (Sarstedt AG and Co.).<br>Registrerade namn, varumärken etc. som används i det © 2012-2019 QIAGEN, med ensamrätt.

Beställning www.qiagen.com/shop | Teknisk support support.qiagen.com | Webbplats www.qiagen.com